МУНИЦИПАЛЬНОЕ КАЗЕННОЕ ОБЩЕОБРАЗОВАТЕЛЬНОЕ УЧРЕЖДЕНИЕ «СОЛНЦЕВСКАЯ СРЕДНЯЯ ОБЩЕОБРАЗОВАТЕЛЬНАЯ ШКОЛА» СОЛНЦЕВСКОГО РАЙОНА КУРСКОЙ ОБЛАСТИ

«Принято» На заседании педагогического совета МКОУ «Солнцевская СОШ» Солнцевского района Курской области Протокол №5 от «27» декабря 2024 г.<br>Председатель <u>ФФ</u> О.В. Таран

«Утверждено» Приказ МКОУ «Солнцевская СОШ» Солниевского района Курской области № 1-418/1 от «27» декабря 2024 г. Пироктор *и коу* «Солнцев О.Ю. Дергилева ебщ». ицевского райо урской область

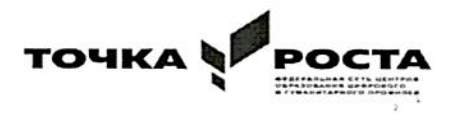

# ДОПОЛНИТЕЛЬНАЯ ОБЩЕРАЗВИВАЮЩАЯ ПРОГРАММА ТЕХНИЧЕСКОЙ НАПРАВЛЕННОСТИ «Создание мультимедийных презентаций» Возраст учащихся 15 ЛЕТ КОЛИЧЕСТВО ЧАСОВ - 16

Автор - составитель: Реброва Инна Борисовна, учитель информатики

## **Пояснительная записка**

В настоящее время владение информационными технологиями становится базовым требованием к обучающимся, оканчивающим современную школу. Это объясняется востребованностью и практической применимостью этих технологий для участников информационных процессов. Таким образом, введение учебного материала по созданию презентаций в среде PowerPoint дает возможность обучающимся познакомиться с новыми направлениями развития средств информационных технологий и получить практические навыки создания мультимедиа приложений.

Наряду с основной задачей обучения информатики - обеспечением прочного и сознательного овладения обучающимися информационных знаний и умений, данный курс предусматривает формирование устойчивого интереса к предмету, выявление и развитие способностей, ориентацию на первичное профессиональное самоопределение, существенным образом связанное с информатикой, а так же способствует в дальнейшем выбору профиля обучения в старших классах.

**Актуальность** данной программы заключается в том, что предложенная программа более подробно рассматривает базовые понятия и принципы создания презентаций так как данная тема в школьном курсе изучается обзорно и по учебному плану основного общего образования только в 7 классе. А данные навыки необходимы также в 9 классе во время подготовки к созданию и защите проектов. Таким образом, курс включает в себя практическое освоение техники создания мультимедийных презентаций, в которой каждый обучающийся создает личностно значимую для него образовательную продукцию сначала простейшие слайды, затем целостные презентации.

**Цель** данного курса - познакомиться с технологией создания различного рода презентаций, рекламы, «живых» объявлений, приобретение обучающимися теоретических знаний и практических навыков, необходимых для дальнейшей практической деятельности, которые будут развивать их креативность, способствовать формированию у них системного мышления, углублению базовых знаний, подготовка обучающихся к успешному выступлению на конференциях различного уровня.

Курс направлен на развитие общекультурных, общеинтеллектуальных, социальных знаний.

Для достижения поставленной цели определены

#### **Задачи**:

• показать обучающимся роль информации и информационных процессов в их жизни и в окружающем мире;

• организовать компьютерный практикум, ориентированный на:

- формирование умений использования средств информационных и коммуникационных технологий для сбора, хранения, преобразования и

передачи различных видов информации (работа с текстом и графикой в среде соответствующих редакторов);

- овладение способами и методами освоения новых инструментальных средств;
- формирование умений и навыков самостоятельной работы; стремление использовать полученные знания в процессе обучения другим
- предметам и в жизни;
- организовать работу по овладению первичными навыками исследовательской деятельности,

получения опыта принятия решений и управления объектами с помощью составленных для них алгоритмов.

#### **Планируемые результаты освоения курса.**

#### **Личностные, метапредметные и предметные результаты освоения курса**

Изучение информатики и ИКТ в начальной школе даёт возможность обучающимся достичь следующих результатов в направлении **личностного развития:**

- 1) овладение начальными навыками адаптации в динамично изменяющемся и развивающемся мире;
- 2) развитие мотивов учебной деятельности;
- 3) развитие самостоятельности и личной ответственности за свои поступки в информационной деятельности, на основе представлений о нравственных нормах, социальной справедливости и свободе;
- 4) развитие навыков сотрудничества со взрослыми и сверстниками в разных социальных ситуациях, умения не создавать конфликтов и находить выходы из спорных ситуаций; умения находить ответ на вопрос о том, «какой смысл имеет
- 5) использование современных информационных технологий в процессе обучения в школе и самообразования».
- 6) внутренней позиции школьника на уровне положительного отношения к школе, понимания необходимости учения
- 7) широкую мотивационную основу учебной деятельности, включая социальные, учебнопознавательные и внешние мотивы
- 8) учебно-познавательный интерес к новому учебному материалу и способам решения новой частной задачи

## **В метапредметном направлении**: **Регулятивные УУД:**

- 1) принимать и сохранять учебную задачу;
- 2) планировать свои действия в соответствии с поставленной задачей и условиями еѐ решения, в том числе, во внутреннем плане;
- 3) осуществлять итоговый и пошаговый контроль по результату;
- 4) адекватно воспринимать оценку учителя;
- 5) различать способ и результат действия;
- 6) в сотрудничестве с учителем ставить новые учебные задачи;
- 7) проявлять познавательную инициативу в учебном сотрудничестве.

## **Познавательные УУД:**

- находить информацию (графическую, изобразительную), анализировать ее содержание. Анализ, синтез, выбор оснований для сравнения;
- осуществлять поиск, сбор, фиксацию собранной информации;
- организацию информации в виде списков, таблиц и многому другому;
- использовать знаково-символические средства;
- ориентироваться на разнообразие способов решения задач;
- использование различных способов поиска (в справочных источниках и открытом учебном информационном пространстве сети Интернет), сбора, обработки, анализа, организации, передачи и интерпретации информации;
- умение вводить текст с помощью клавиатуры, фиксировать (записывать) в цифровой форме измеряемые величины и анализировать изображения, звуки, готовить своё выступление и выступать с аудио-, видео- и графическим сопровождением.

#### **Коммуникативные УУД**

- 1) осознанно строить речевое высказывание в соответствии с задачами коммуникации и составлять тексты в устной и письменной формах;
- 2) готовность слушать собеседника и вести диалог; готовность признавать возможность существования различных точек зрения и права каждого иметь свою; излагать своё мнение и аргументировать свою точку зрения и оценку событий;
- 3) определение общей цели и путей ее достижения; умение договариваться о распределении функций и ролей в совместной деятельности; осуществлять взаимный контроль в совместной деятельности, адекватно оценивать собственное поведение и поведение окружающих;
- 4) готовность конструктивно разрешать конфликты посредством учета интересов сторон и сотрудничества;

#### **В предметном направлении учащиеся научатся**:

- как правильно и безопасно вести себя в компьютерном классе; для чего нужны основные устройства компьютера; что такое полное имя файла;
- пользоваться мышью и клавиатурой;
- запускать компьютерные программы и завершать работу с ними.
- создавать папки (каталоги), выполнять операции над папками (каталогами); набирать текст на клавиатуре;
- копировать, вставлять и удалять фрагменты текста; устанавливать шрифт текста, цвет, размер и начертание букв;
- сохранять набранные тексты, открывать ранее сохранённые текстовые документы и редактировать их;
- выполнять основные операции при рисовании с помощью одной из компьютерных программ;
- сохранять созданные рисунки и вносить в них изменения;
- выполнять основные операции при создании движущихся изображений с помощью одной из программ;
- сохранять созданные движущиеся изображения и вносить в них изменения;
- выполнять основные операции при проектировании домов и квартир с помощью одной из компьютерных программ;
- сохранять созданный проект и вносить в него изменения;
- выполнять основные операции при создании компьютерных игр с помощью одной из программ;
- сохранять созданные игры и вносить в них изменения;
- вставлять изображения, схемы, таблицы в печатную публикацию;
- создавать эскизы электронных публикаций и по этим эскизам создавать публикации с использованием гиперссылок;
- включать в электронную публикацию звуковые, видео- и анимационные элементы; искать, находить и сохранять тексты и изображения, найденные с помощью поисковых систем.

При выполнении проектных заданий школьники будут учиться:

- придумывать рисунок, предназначенный для какой-либо цели, и создавать его при помощи компьютера;
- придумывать движущиеся изображения, предназначенные для какой-либо цели, и создавать их при помощи компьютера;
- придумывать проект дома или квартиры и создавать его при помощи компьютера;
- придумывать компьютерную игру и создавать её при помощи компьютера;
- Подбирать подходящее шрифтовое оформление для разных частей текстового документа;
- составлять тексты, предназначенные для какой-либо цели, и создавать их при помощи компьютера, используя разное шрифтовое оформление;
- красиво оформлять печатные публикации, применяя рисунки, фотографии, схемы и таблицы;

составлять печатные публикации, предназначенные для какой-либо цели, и создавать их при помощи компьютера;

создавать электронные публикации, предназначенные для какой-либо цели, и оформлять их, используя тексты, изображения, звуки, видео и анимацию; искать и находить нужную информацию и использовать её, например, при создании печатных или электронных публикаций.

## **Содержание программы учебного курса**

## **1. Знакомство с программой PowerPoint (1ч)**

Теоретическая часть. Запуск программы. Ознакомление с правилами заполнения слайдов.

Практическая часть. Фронтальная практическая работа: знакомство с окном программы MS PowerPoint. Использование изученных правил на практике

## **2. Основные возможности программы PowerPoint (8ч)**

Теоретическая часть. Использование конструктора слайдов для создания презентации. Изучение правил настройки эффектов анимации. Вставка рисунка, диаграммы, графика, звука, гиперссылок при создании презентации. Демонстрация презентации.

Практическая часть. Применение изученного материала на практике**.** Применение изученного материала на практике**.** 

## **3. Создание слайд – фильмов (2ч)**

Теоретическая часть. Объяснение материала по созданию слайд фильмов на примере создания слайд фильма «Мультфильм».

Практическая часть. Применение изученного материала на практике**.** Создание слайд фильмов «Мультфильм» в группах (3- 4 чел.): выбор темы, сбор информации, создание слайд фильма.

## **4. Творческие проекты (5ч)**

Теоретическая часть. Правила работы над творческим проектом. Правила поиска материала для проектов в сети Интернет.

Практическая часть. Применение изученного материала для создания мини-проектов.

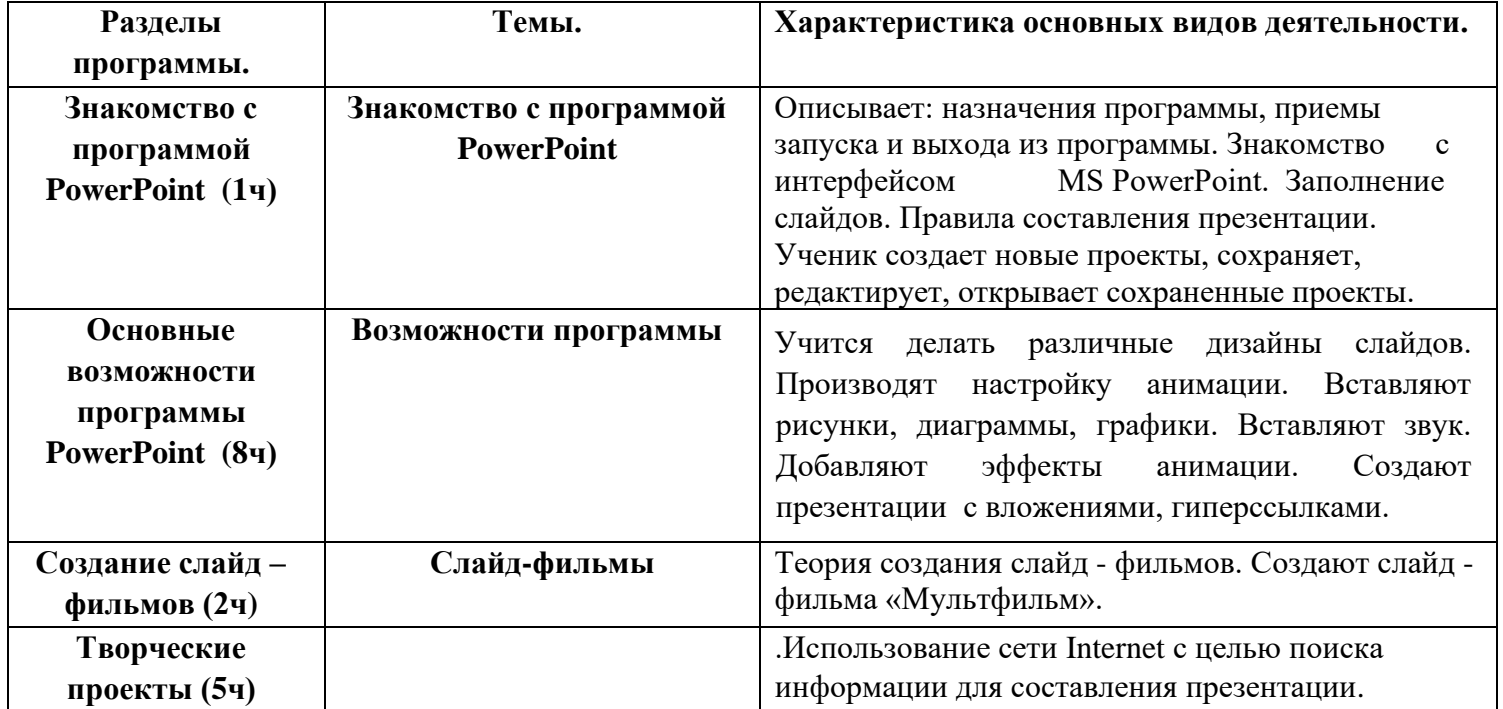

# **Календарно – тематическое планирование.**

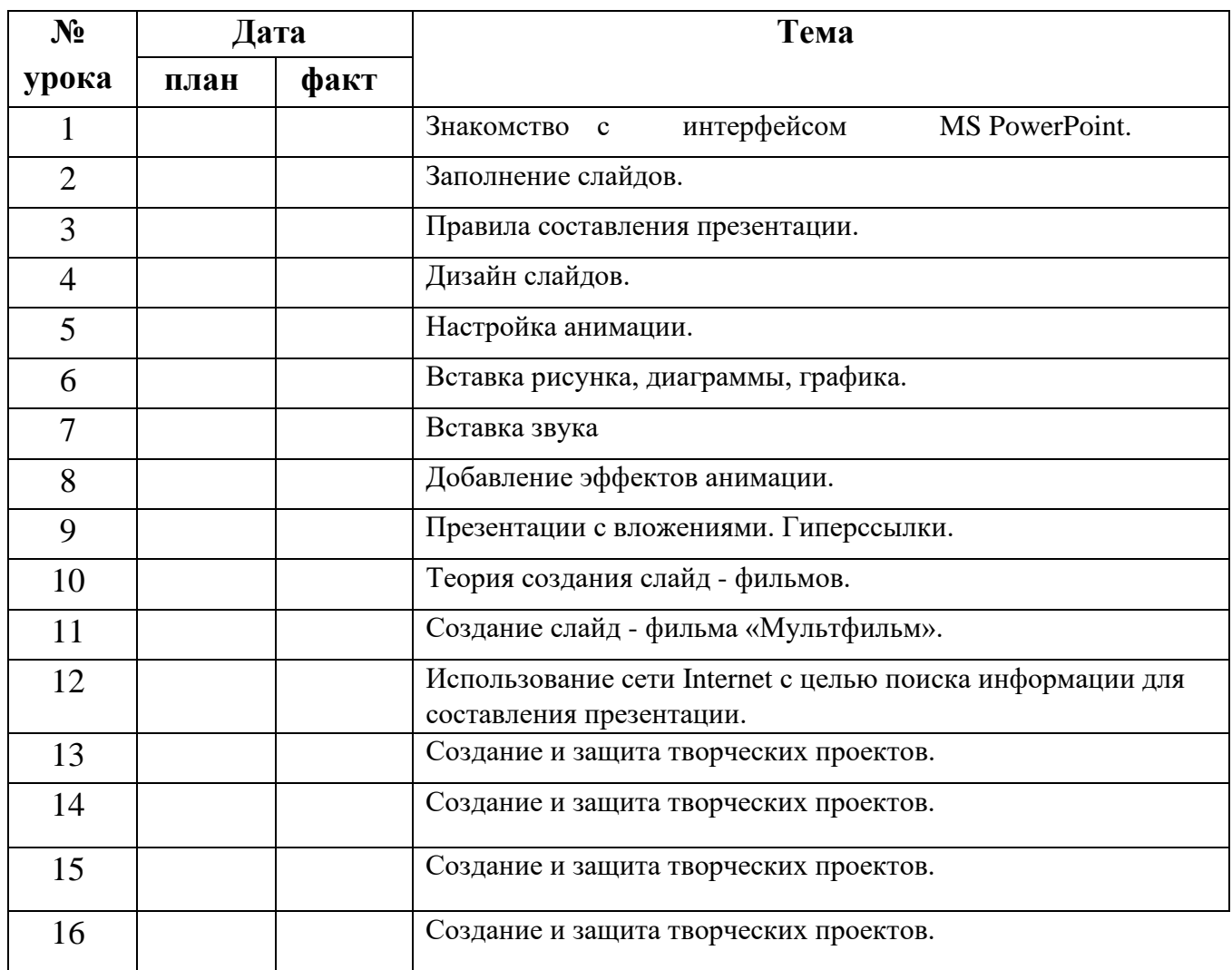